# **Расширенный перечень полезных ссылок для Дистанционного обучения.**

(рекомендации разработаны специалистами Центра методической поддержки внедрения информационных технологий ГБУ ДПО РО РИПК и ППРО)

## **1. Общение с учениками**

#### **[Skype](https://www.skype.com/ru/) (**<https://www.skype.com/ru/>**)**

Для совместных звонков и чатов. Альтернатива: [Google Hangouts](https://hangouts.google.com/). Для видеосвязи нужно хорошее интернет-соединение.

## **ВКонтакте (**<https://vk.com/>**)**

Можно переписываться, обмениваться фото, видео и документами, а также модерировать сообщения. Нужно объяснить детям правила общения в сети.

## **[WhatsApp](https://web.whatsapp.com/)** [\(https://web.whatsapp.com/\)](https://web.whatsapp.com/)

Популярная программа для общих чатов: можно обмениваться фото, видео и документами.

## **Чат Учи.ру** [\(https://uchi.ru/\)](https://uchi.ru/)

Для общих чатов с классом, обмена фотографиями, документами и ссылками. Отправляйте сообщение всем, отвечайте отдельным ученикам.

#### **Facebook** [\(https://ru-ru.facebook.com/\)](https://ru-ru.facebook.com/)

Можно переписываться, обмениваться фото, видео и документами, а также модерировать сообщения

#### *Рекомендации:*

- 1. Договориться с учениками и родителями, когда Вы будете доступны онлайн, чтобы они знали, в какое время к Вам можно обратиться.
- 2. Предупредить их, что в другие часы не сможете отвечать так же быстро.

#### **2. Выполнение заданий**

# **Google диск** [\(https://googledisk.ru/\)](https://googledisk.ru/)

Можно создать новые документы или загрузить готовые. Сервисы интуитивно понятны и похожи на привычный Microsoft Office.

#### **[Интерактивные карточки](http://uchi.ru/) Учи.ру** [\(https://uchi.ru/\)](https://uchi.ru/)

Каждый ребёнок изучает тему урока в комфортном темпе с необходимым именно для него количеством повторений вне зависимости от уровня подготовки.

# **[Российская электронная школа](https://resh.edu.ru/)** [\(https://resh.edu.ru/\)](https://resh.edu.ru/)

Видеоуроки по разным предметам.

**Яндекс.Учебник.** [\(https://education.yandex.ru/\)](https://education.yandex.ru/)

Работа с карточками по предметам, несложные тренировочные задания.

**LearningApps** [\(https://learningapps.org/\)](https://learningapps.org/)

Интерактивные задания по разным предметам.

#### **3. Домашние задания**

**Любой почтовый сервис** (mail.ru, gmail.com. yandex.ru, rambler.ru и другие) Этот инструмент называют почти все педагоги, когда рассказывают, как отправляют домашние задания.

## **[Сервис «Домашнее задание» на](https://uchi.ru/) Учи.ру** [\(https://uchi.ru/\)](https://uchi.ru/)

Удобный инструмент автоматической раздачи домашних заданий и сбора статистики по результатам выполнения. Можно поставить ограничения по срокам выполнения.

# **4. Проверочные работы**

**Яндекс.Учебник.** [\(https://education.yandex.ru/\)](https://education.yandex.ru/)

# **[Сервис «Проверка знаний» на](https://uchi.ru/) Учи.ру** [\(https://uchi.ru/\)](https://uchi.ru/)

Удобный инструмент создания нескольких вариантов проверочных заданий (контрольные, самостоятельные работы) из банка заданий по русскому языку и математике. Можно подбирать задания по критериям соответствия ВПР, ОГЭ и ЕГЭ.

# **ФГБНУ «ФИПИ»** [\(http://www.fipi.ru\)](http://www.fipi.ru/)

Информация о ЕГЭ, ОГЭ, ГВЭ, контрольных материалах. Разделы для специалистов педагогических измерений и оценки качества образования.

# **Online Test Pad** [\(https://onlinetestpad.com/ru/tests\)](https://onlinetestpad.com/ru/tests)

Бесплатный многофункциональный сервис, разработан для создания опросников, логических задач и кроссвордов.

# **Незнайка** [\(https://neznaika.info\)](https://neznaika.info/)

Подготовка к итоговому сочинению и проверка письменных заданий ЕГЭ.

**Яндекс Репетитор** [\(https://yandex.ru/tutor/?exam\\_id=1\)](https://yandex.ru/tutor/?exam_id=1)

Данный сервис можно использовать для подготовки к ЕГЭ 2020. Все задания аналогичны тем, что будут использоваться на экзамене.

Совместная рабочая группа по поддержке региональных систем образования в условиях сложившейся эпидемиологической ситуации созданная Минпросвещением и Рособрнадзором [\(http://obrnadzor.gov.ru/ru/press\\_center/news/index.php?id\\_4=7286\)](http://obrnadzor.gov.ru/ru/press_center/news/index.php?id_4=7286)

Он-лайн ресурсы и сервисы Группы компаний «Просвещение» и Корпорации «Российский учебник»:

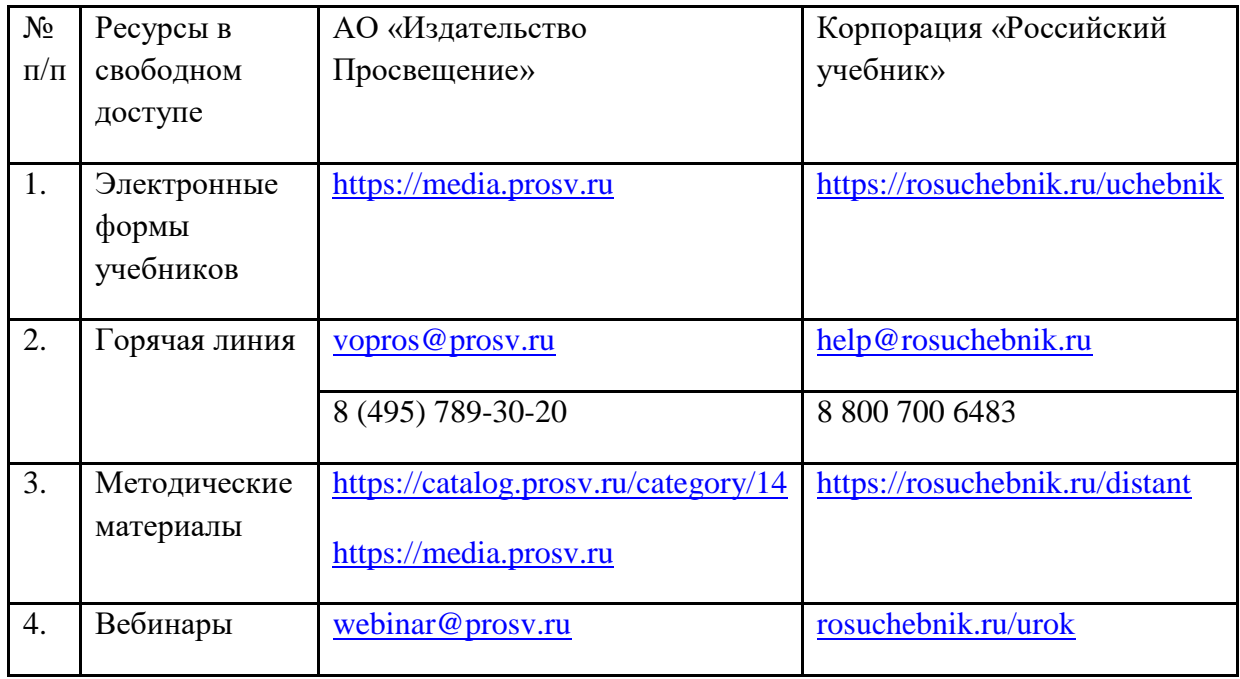

# **Расписание вебинаров Яндекс.Учебник.**

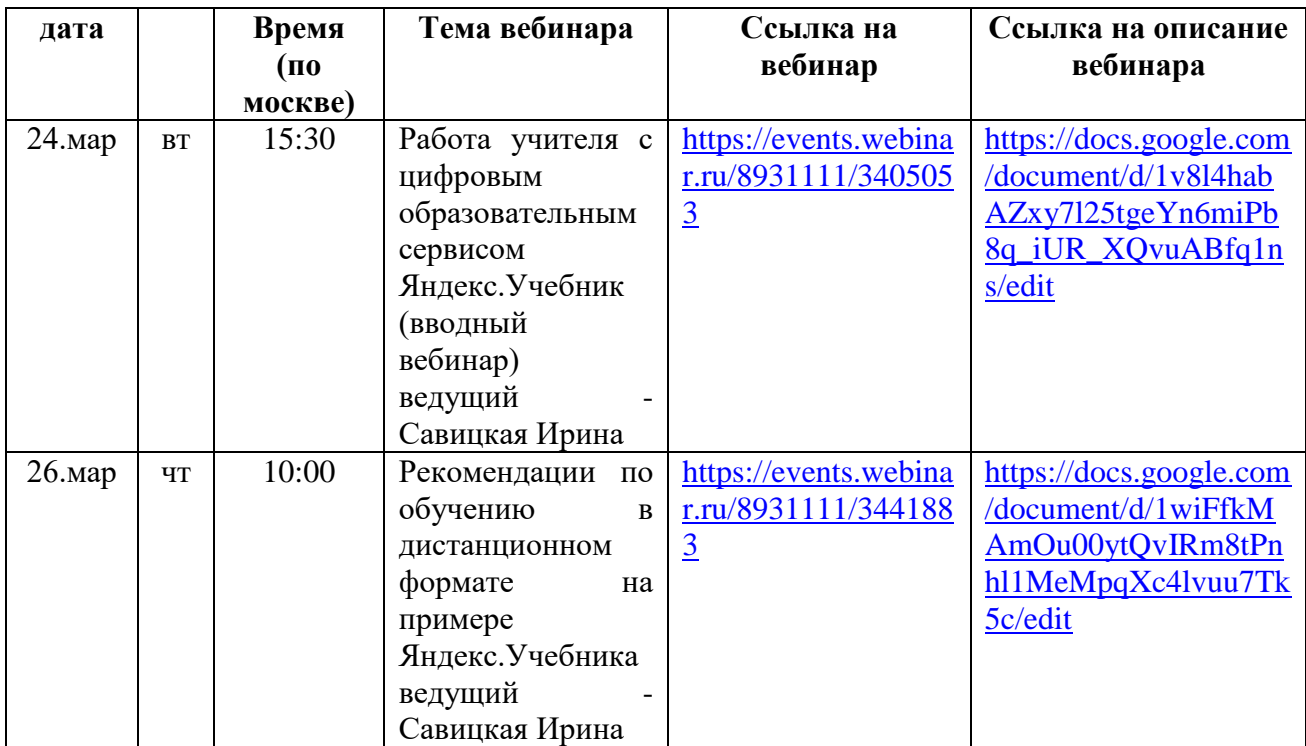

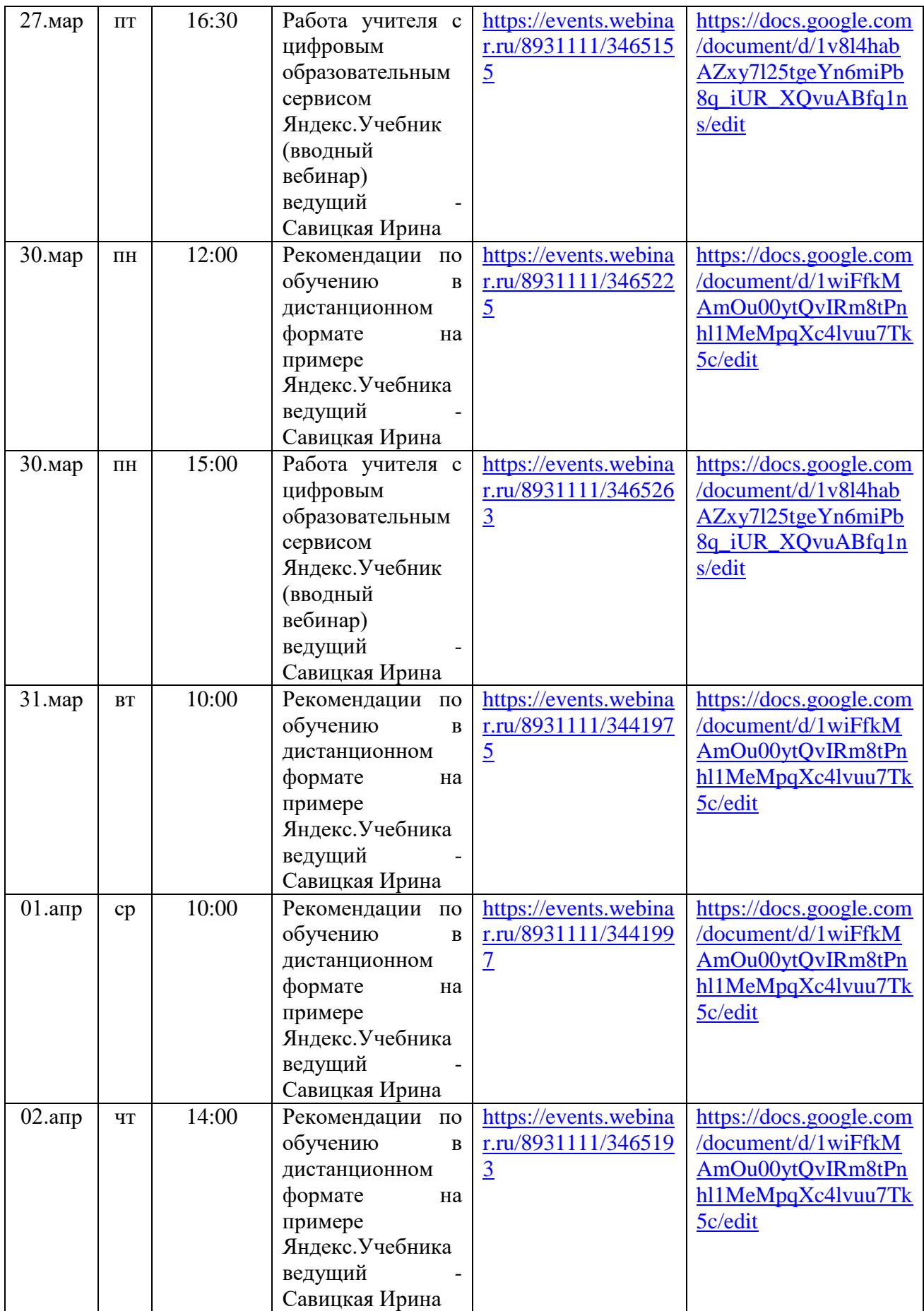

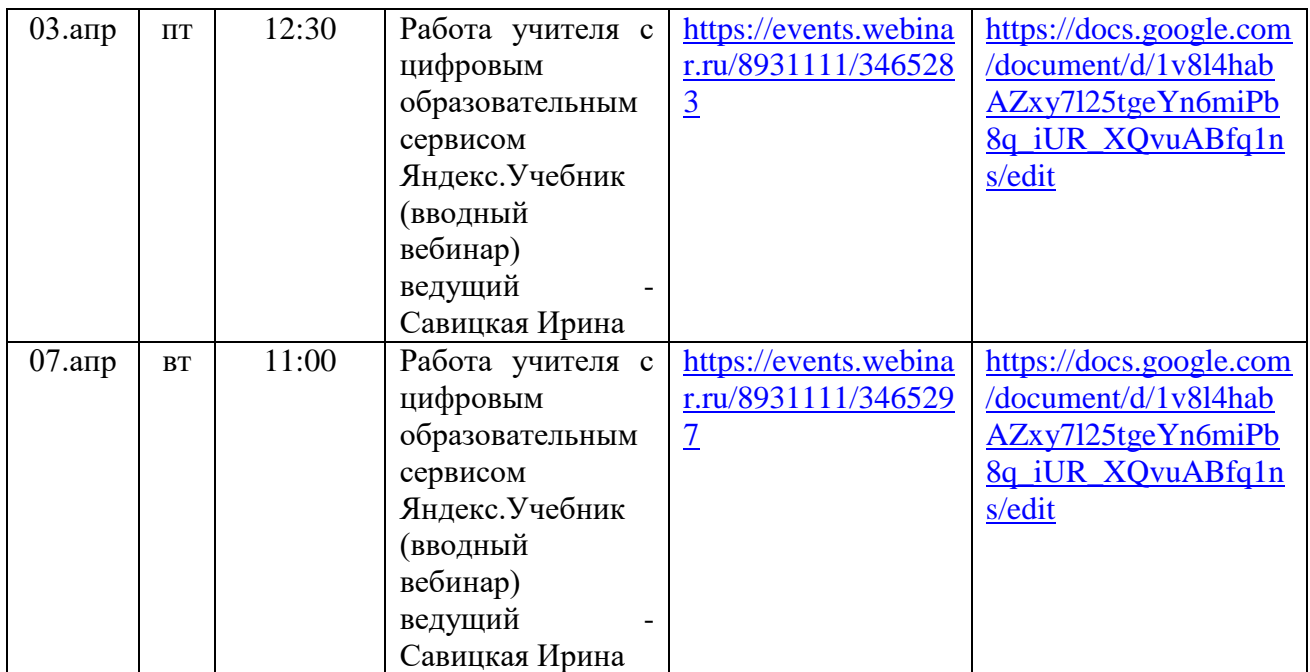

Советы для учителей как перейти на мобильную школу во время карантина, так же можно найти на сайте [Ассоциация руководителей образовательных организаций](https://educationmanagers.ru/main/?utm_source=sendinblue&utm_campaign=SOSH_news_2003&utm_medium=email).